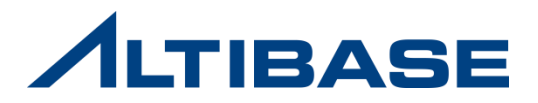

#### **Concurrency Control**

- $\triangleright$  Method that prevent the inconsistency, loss and the changes while processing multiple transactions in parallel
- ▶ Lock is provided for concurrency control to let multiple transactions change different data from a same table while they are not affecting each other.

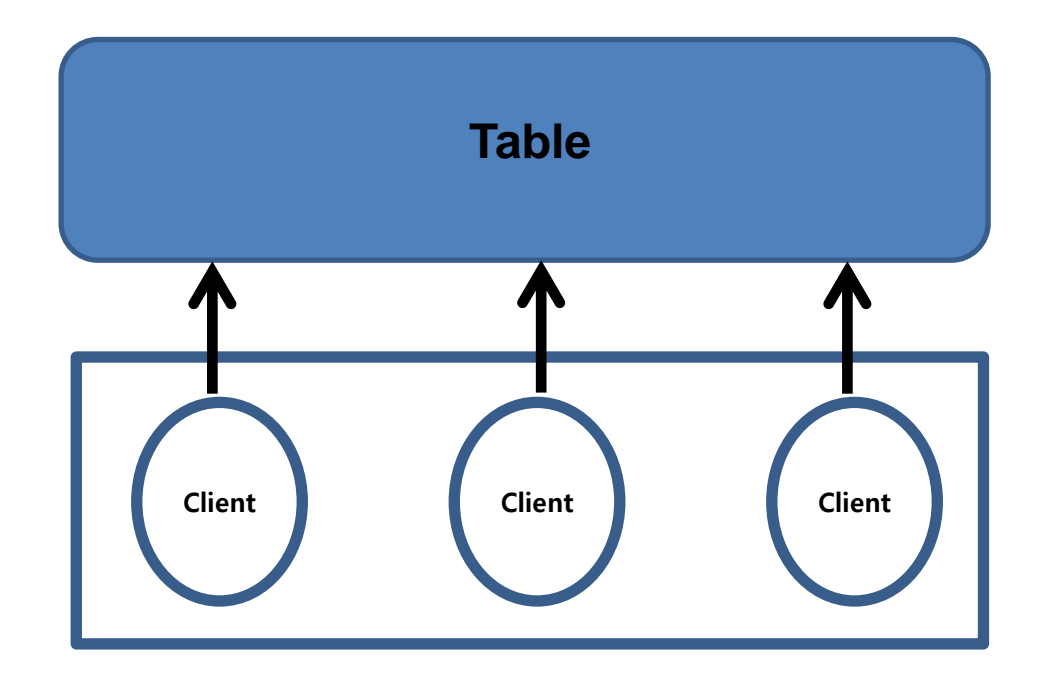

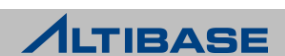

#### **Concurrency**

 $\triangleright$  Multiple users or sessions accessing same data at same time

#### **Consistency**

 $\triangleright$  Restricting multiple users or sessions to access the same data at same time

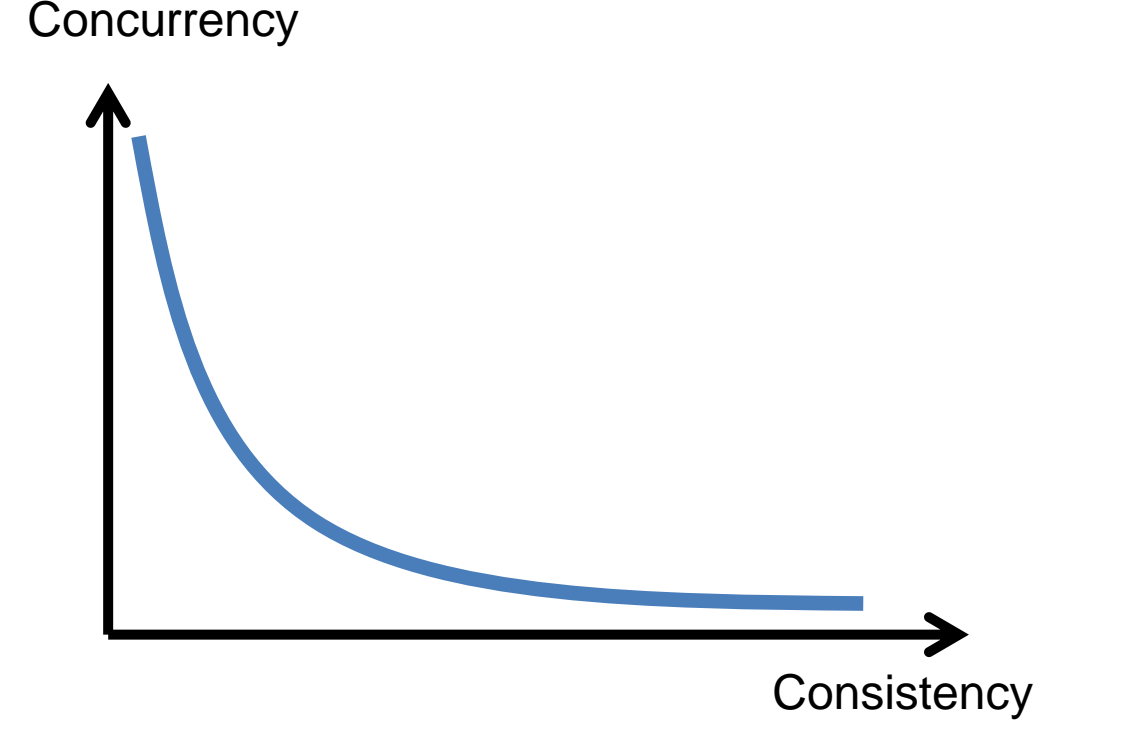

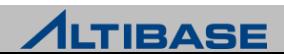

## **LOCK**

#### **\*Transaction Lock**

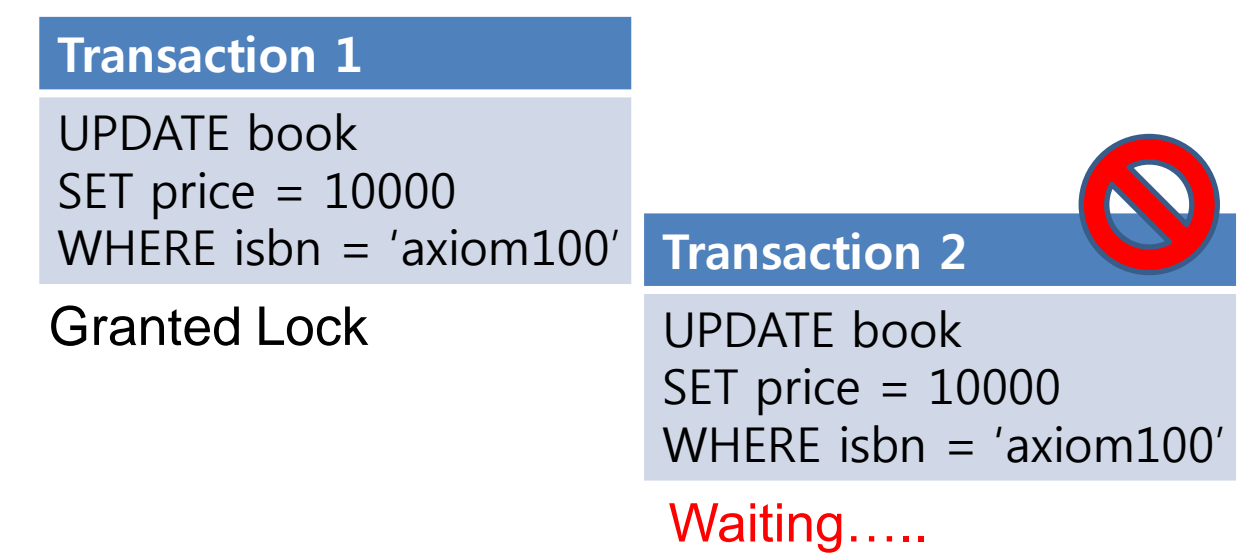

- $\triangleright$  Prevents accessing same data in a multi-user environment
- Automatically grants the lock for DML(INSERT, DELETE and UPDATE)
- Automatically grants the lock for DDL(ALTER,CREATE,DROP and etc..)
- $\triangleright$  To provide maximum consistency and concurrency
- Two different locks: Row level lock & Table level lock

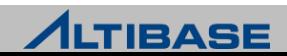

**LOCK**

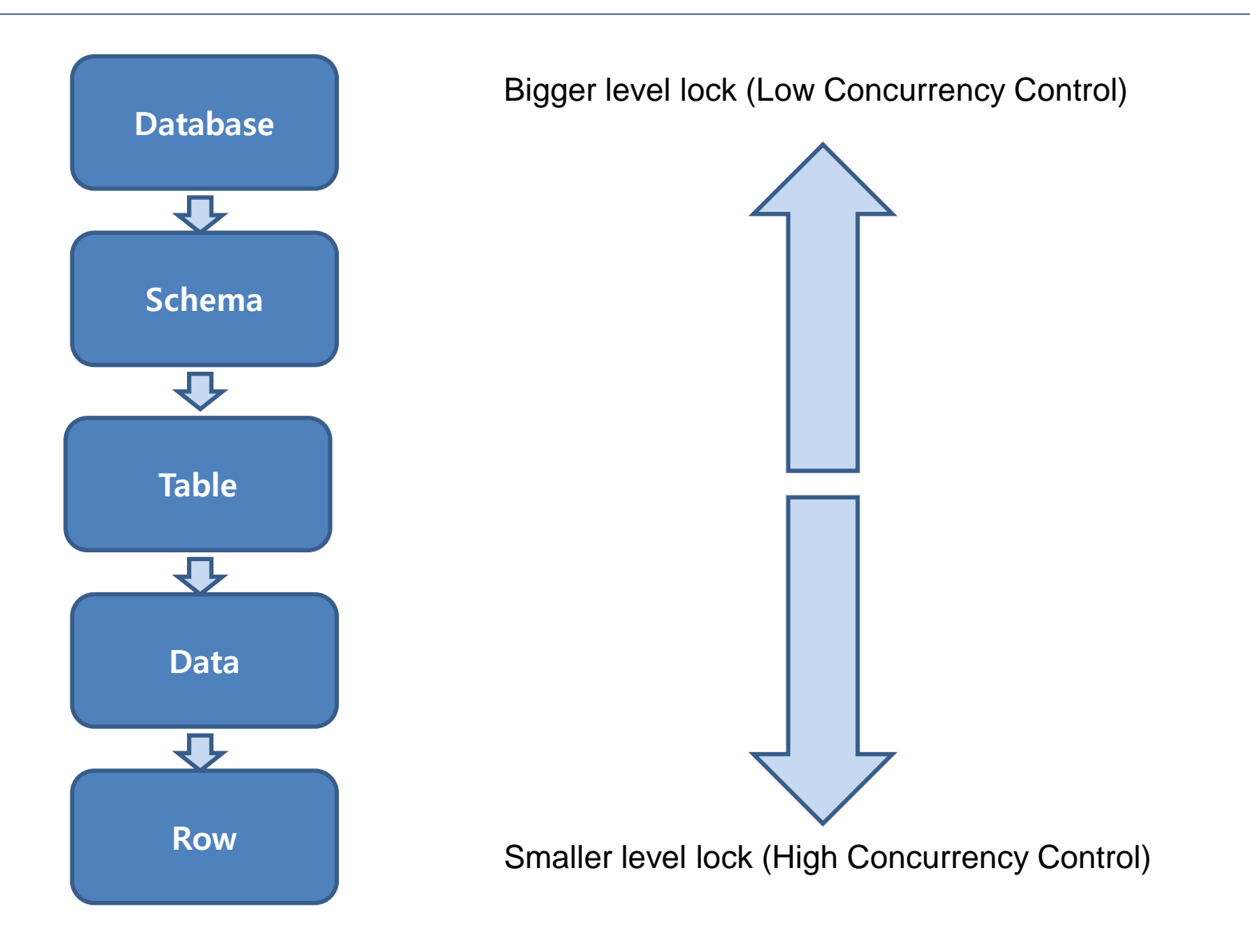

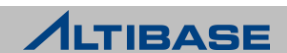

## **LOCK**

#### **Lock Mode: Table level & Row level**

#### **Row level lock Mode**

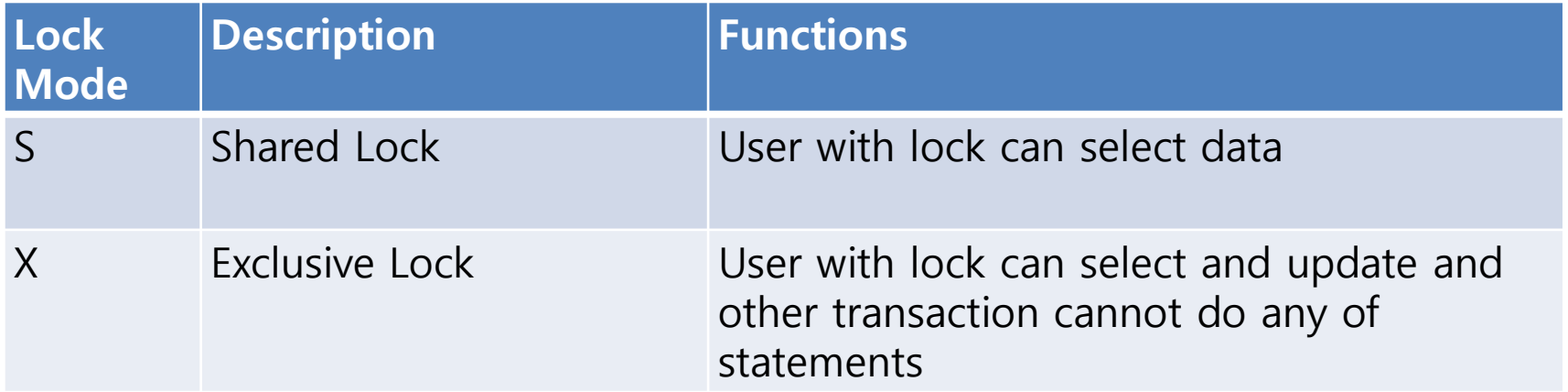

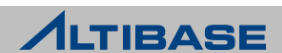

#### **Table level lock Mode**

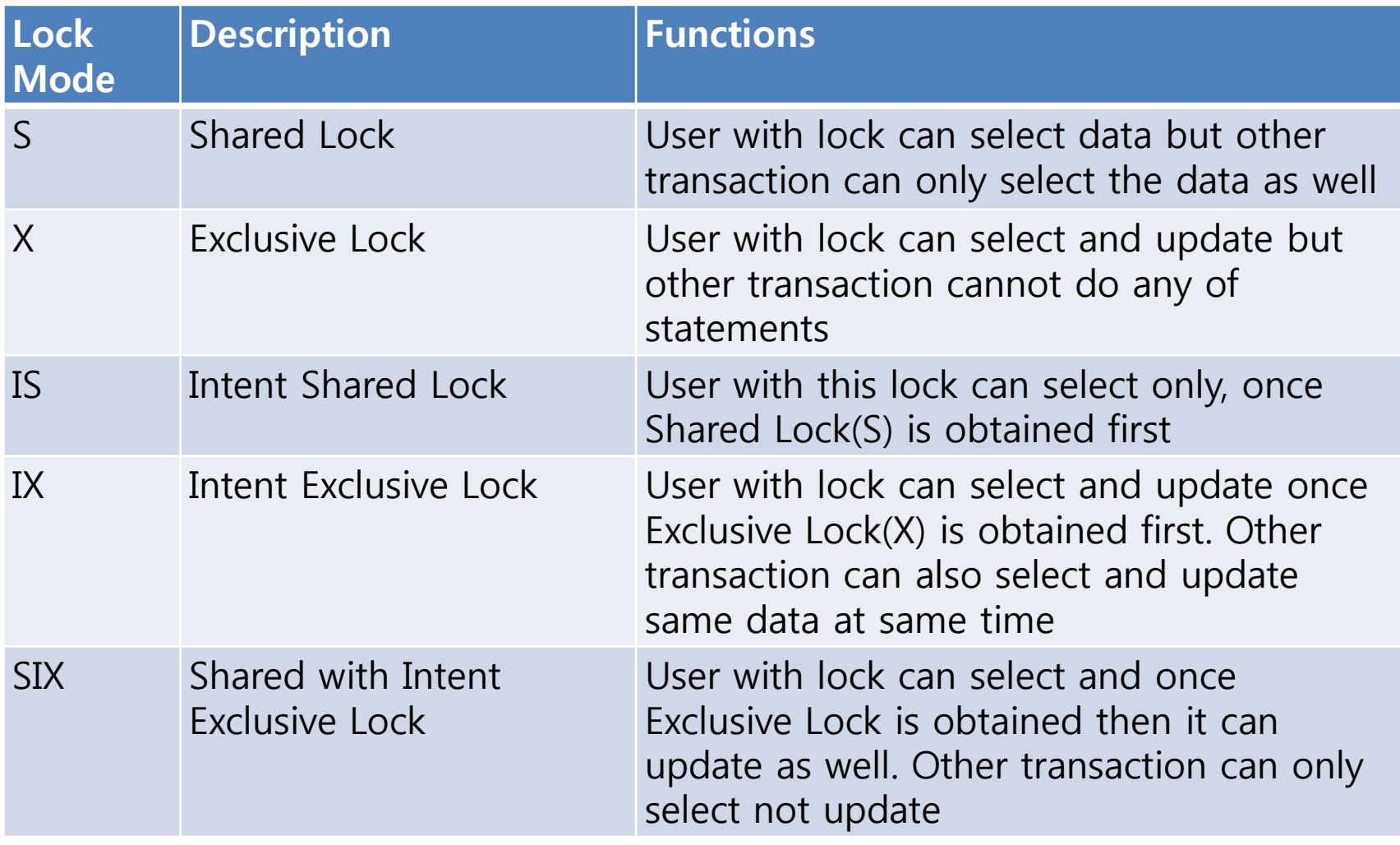

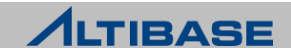

## **LOCK CONFLICTS**

#### **Not Committed Transaction**

▶ COMMIT or ROLLBACK statement is not executed

#### **Long Time Transaction**

 $\triangleright$  Execution time is long due to processing enormous large amount of data

#### **Unnecessary High Level Object Lock**

 $\triangleright$  When high level lock such as table lock is given, then the transaction that tries to access data of table that has high level lock has to wait. For example, when Transaction with DDL such as ALTER TABLE is executed then all the transactions have to wait because of DDL statements.

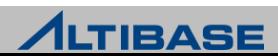

#### **SVCC vs. MVCC**

 $\triangleright$  Methods for controlling simultaneous read / modify operations on the same records

#### **SVCC (Single-Version Concurrency Control)**

- $\triangleright$  With this method, only one version (or "image") of a record exists.
- $\triangleright$  Even search operations can affect other transactions.

#### **MVCC (Multi-Version Concurrency Control)**

 $\triangleright$  With this technique, when a record is changed, the original version of the record is maintained and unchanged. A new changed version of the record is created, so that even if one transaction is performing an operation on a record, it will have no effect on another transaction that reads the same record.

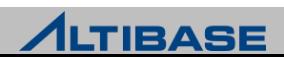

## **SVCC**

#### **SVCC**

 $\triangleright$  Because a record is locked when it is modified, conflicts can occur between read and modifying operations, thus there is a high possibility of reduced performance in environments characterized by frequent transactions.

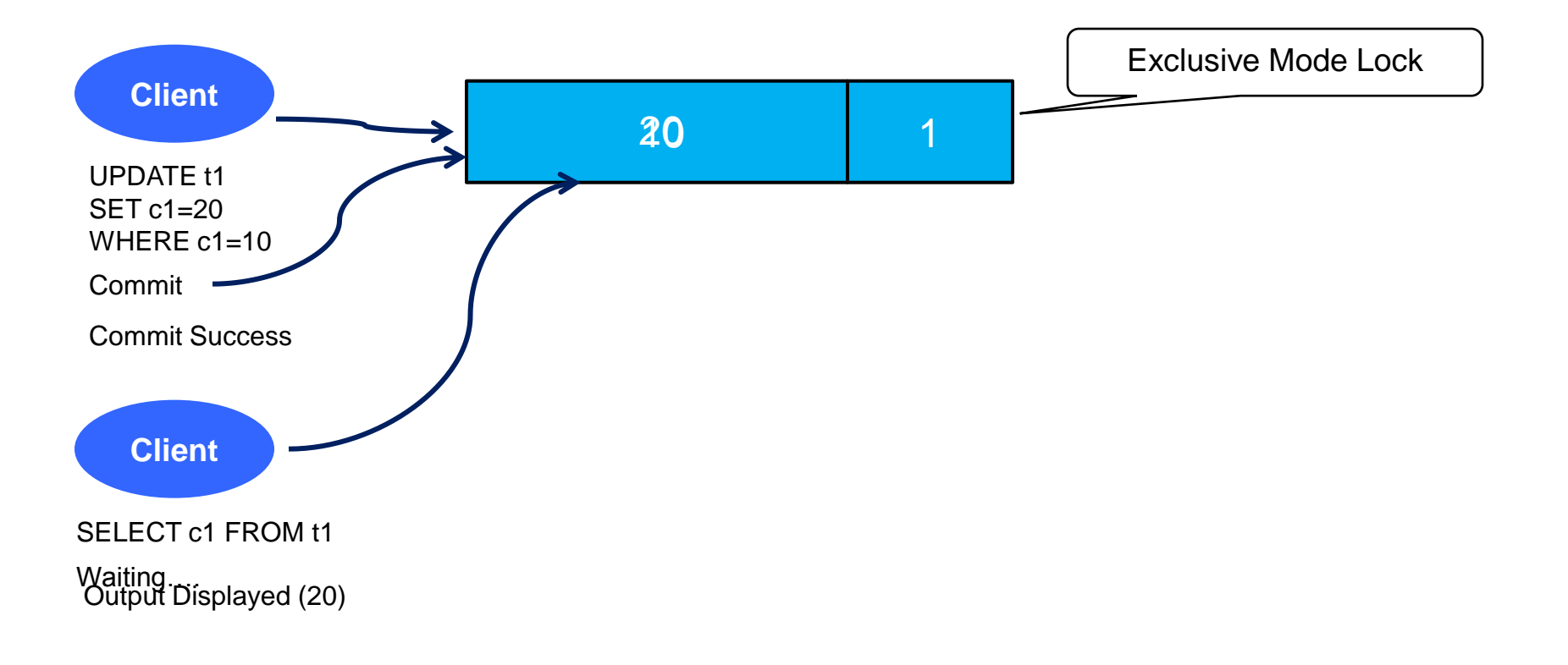

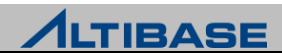

## **MVCC**

#### **MVCC**

- $\triangleright$  When a record is modified the lock is granted and a new version of the record is created, so conflicts do not occur between read and modifying operations.
- **► Good performance is guaranteed, even in environments characterized by** frequent transactions.

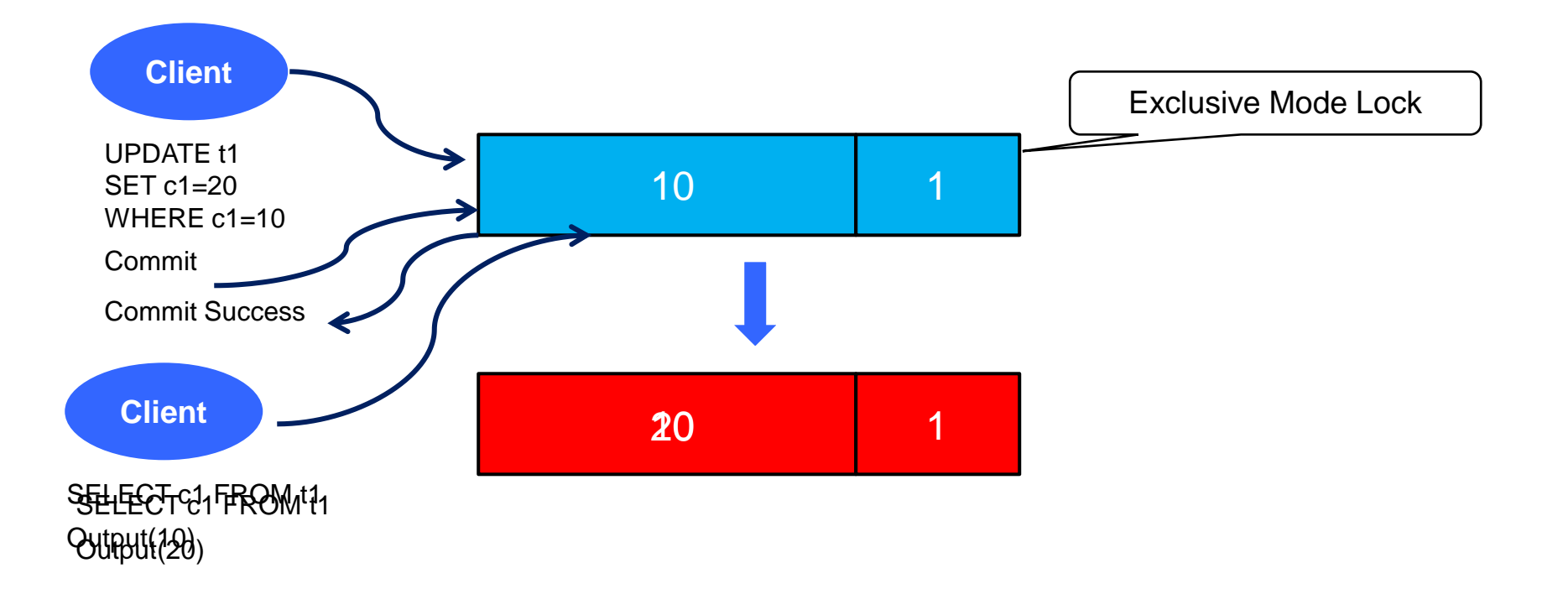

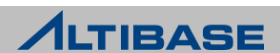

## **OUT-PLACE & IN-PLACE**

#### **Memory Table: Out-Place**

 $\triangleright$  New version of a record is saved in the data page with a different Row ID thus the high performance is guaranteed but there is a possibility that the page usage rate might decrease so when a version of particular record is bigger than the configured size in property, it is replaced to In-place Update.

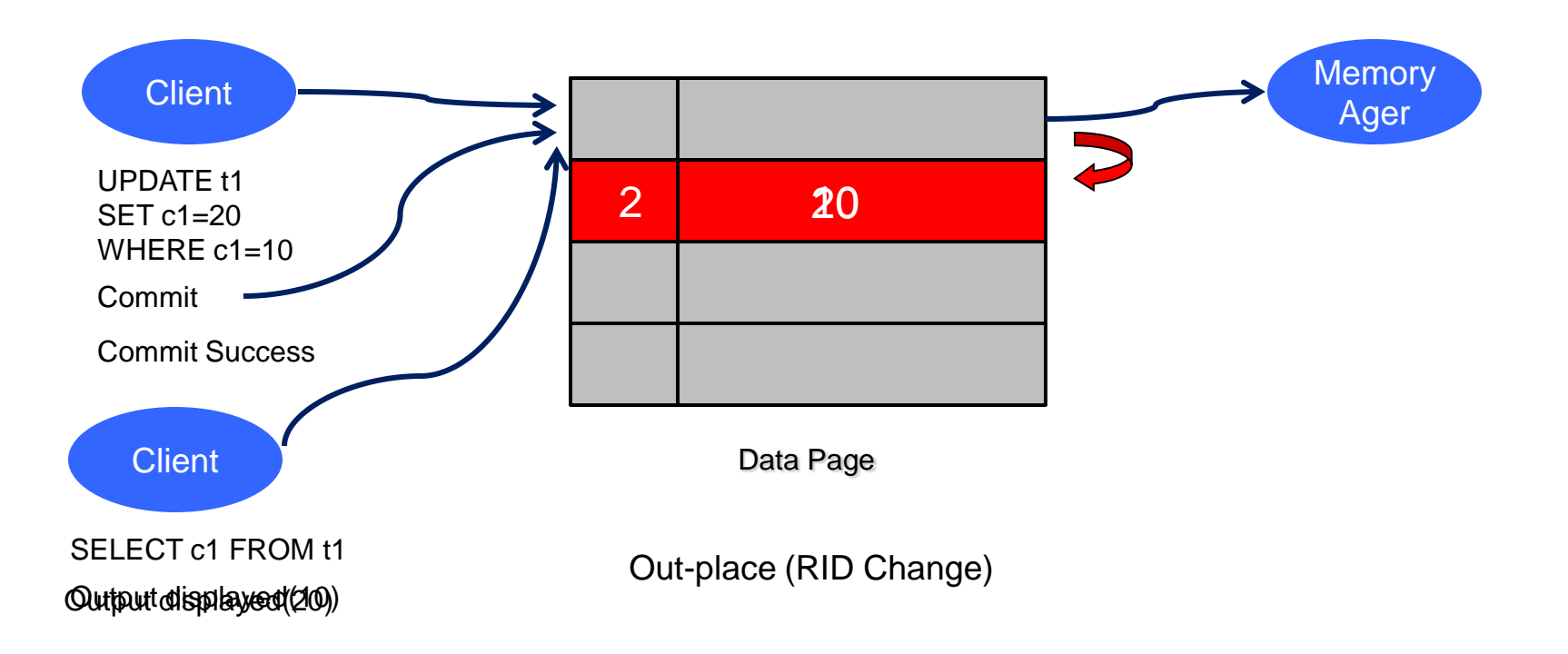

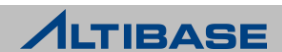

## **OUT-PLACE & IN-PLACE**

#### **Disk Table: In-Place**

 $\triangleright$  The modified columns that belong to the original record are written as undo log records to the Undo tablespace, and the modified values are written to the location of the original record.

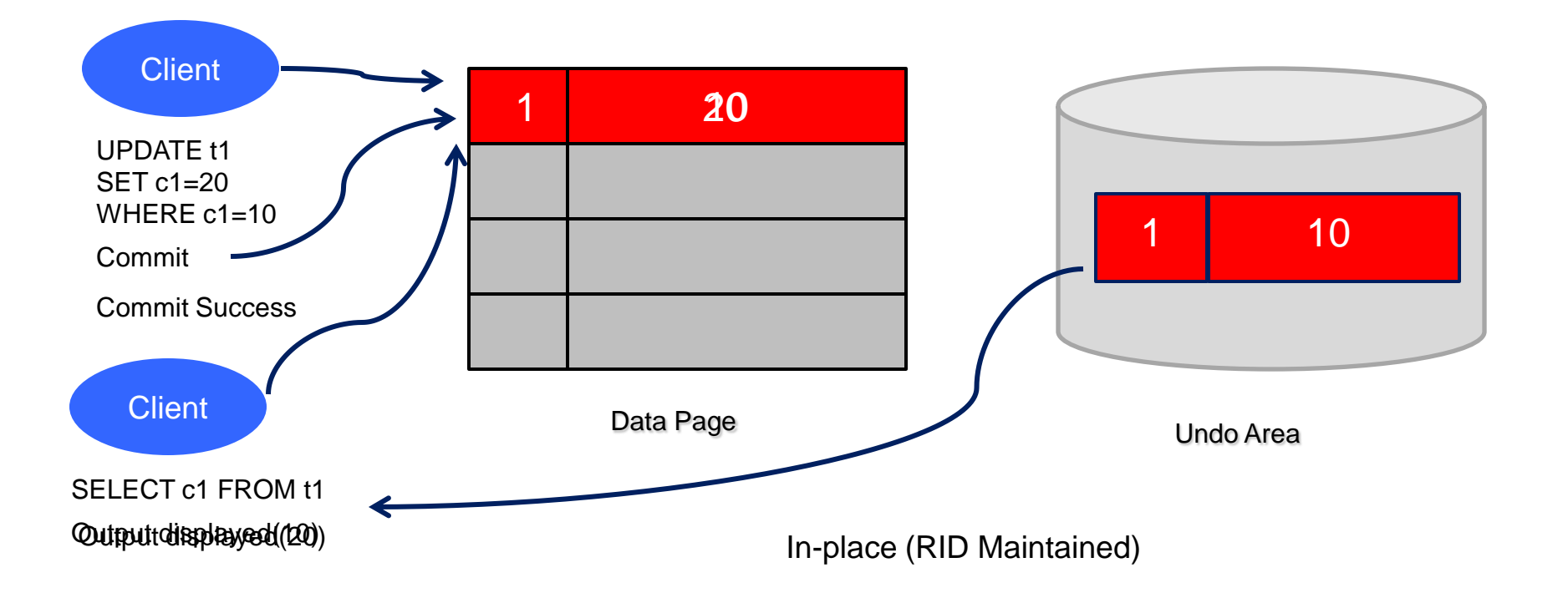

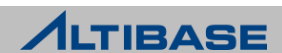

# **Thank you!**

Altibase Education Center

Tel : 02-2082-1451 Fax : 02-2082-1459 E-mail : [education@altibase.com](mailto:education@altibase.com) Homepage : http://edu.altibase.com

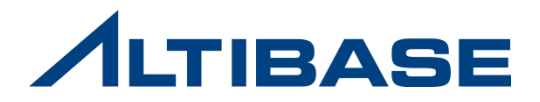